# **Part IIA project guide**

#### **Table of contents**

- [Introduction](/printpdf/content/part-iia-project-guide#hdr-1)
- [Project descriptions](/printpdf/content/part-iia-project-guide#hdr-2)
- [Key dates](/printpdf/content/part-iia-project-guide#hdr-3)
- [How to choose a project](/printpdf/content/part-iia-project-guide#hdr-4)
- [How projects are allocated](/printpdf/content/part-iia-project-guide#hdr-5)
- [Timetable and other constraints](/printpdf/content/part-iia-project-guide#hdr-6)
- [Project timetables for Easter Term](/printpdf/content/part-iia-project-guide#hdr-7)
- [Organisation](/printpdf/content/part-iia-project-guide#hdr-8)
- [Project reports](/printpdf/content/part-iia-project-guide#hdr-9)
- [Assessment](/printpdf/content/part-iia-project-guide#hdr-10)
- [Part IIA Project and Coursework Extensions](/printpdf/content/part-iia-project-guide#hdr-11)
- Purchasing quide for Part II project students

### **Introduction**

During the Easter term following the IIA examinations, all Part IIA students undertake 2 projects from a choice of around 30. A few projects have preparatory sessions during the Lent Term (counting towards the same total workload).

Some projects have pre-requisite modules ('useful' or 'essential') and will assume certain background knowledge. NB. It is the students' responsibility to check these pre-requisites, and to choose projects (and modules) appropriately - this will NOT be checked via COMET.

Details of schedules and pre-requisites are provided in the [Project descriptions](https://teaching22-23.eng.cam.ac.uk/node/444#hdr-2).

Projects are of two types, "Group" and "Standard", and you must take at least one Group project. Group-based projects involve working in groups of at least 3, with some degree of inter-dependence, shared effort, and marks for group work. Some Standard projects also involve working in pairs and pooling results.

Most projects are also classified as Design, Field or Language, and you must take at least one Design project. Projects are in timetabled sets, and there are other constraints on allowable combinations (details below).

Project codes (e.g. GA1, SB1) indicate Group (G) or Standard (S), and the associated subject area (A-G, as for IIA modules, plus L for Languages, and M for Multidisciplinary). Projects may be chosen from ANY subject area (taking due account of any pre-requisites).

Each project has a leader, but groups of projects also have a coordinator that you are welcome to contact to discuss any general matters throughout your project. You can also contact the [Teaching Office](mailto:teaching-office@eng.cam.ac.uk), or the overall project coordinator, [Dr Alex White](http://ajw36@cam..ac.uk).

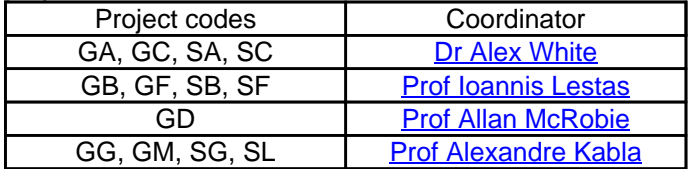

## **Project descriptions**

Some of the following projects also provide [single page graphical overviews](https://www.vle.cam.ac.uk/course/view.php?id=162152)**.**

### **Part IIA project guide**

Published on CUED undergraduate teaching site (https://teaching22-23.eng.cam.ac.uk)

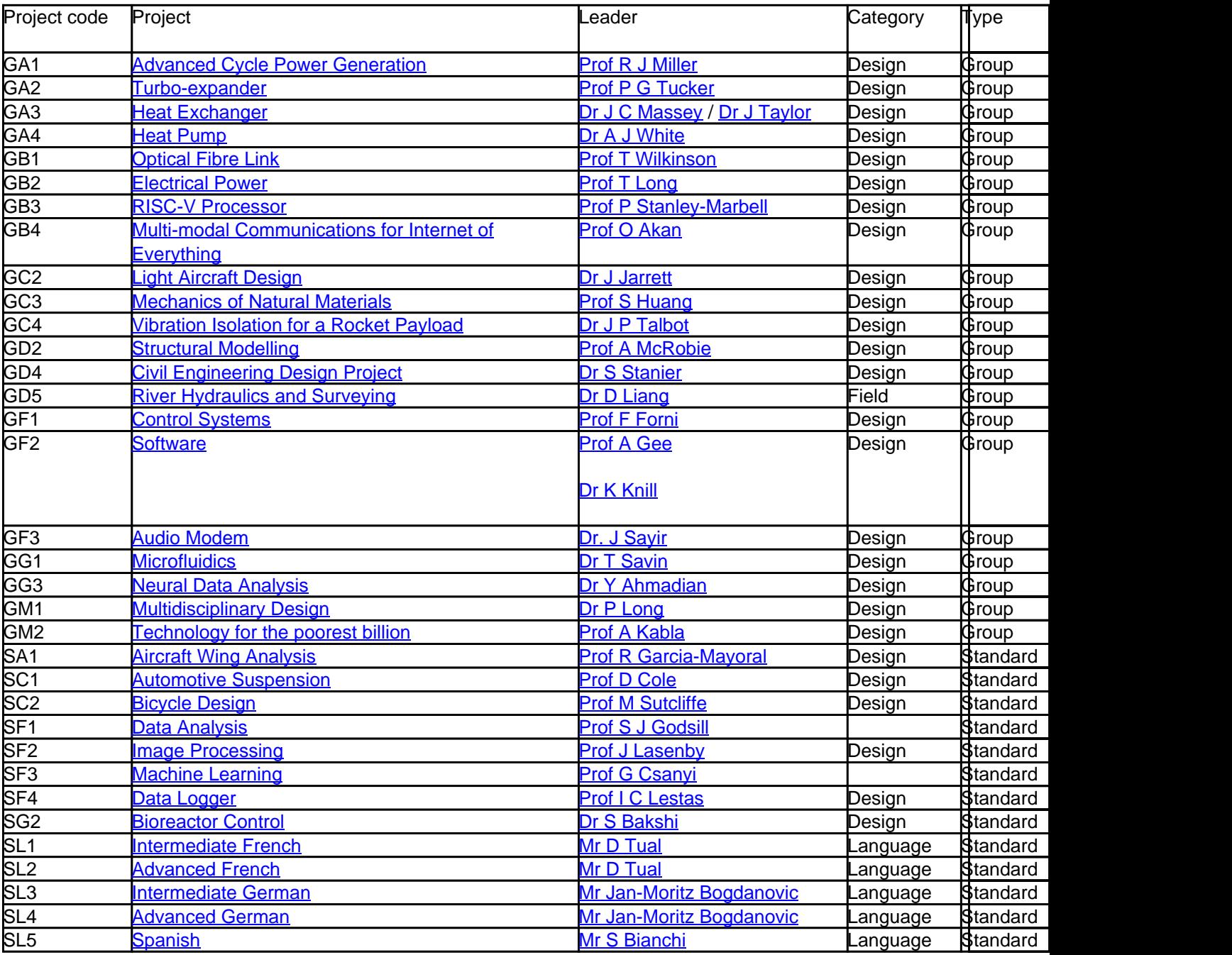

Note: for information on the timing of projects in each set, see the sections below on [Timetable and other](https://teaching22-23.eng.cam.ac.uk/node/444#hdr-6) [constraints](https://teaching22-23.eng.cam.ac.uk/node/444#hdr-6) and [Project timetables.](https://teaching22-23.eng.cam.ac.uk/node/444#hdr-7)

## **Key dates**

Projects run over a 4-week period after the Part IIA examinations, so that undergraduates have no other scheduled activities. Important dates and deadlines are:

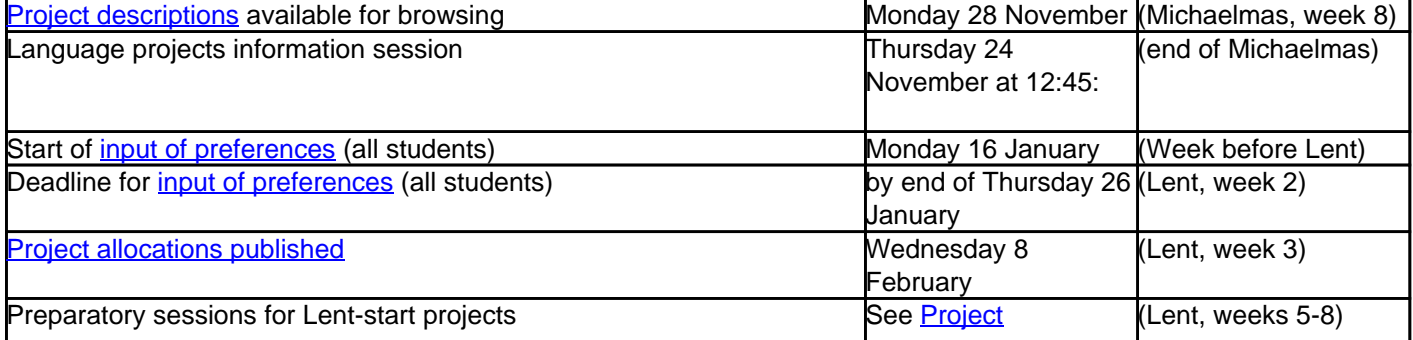

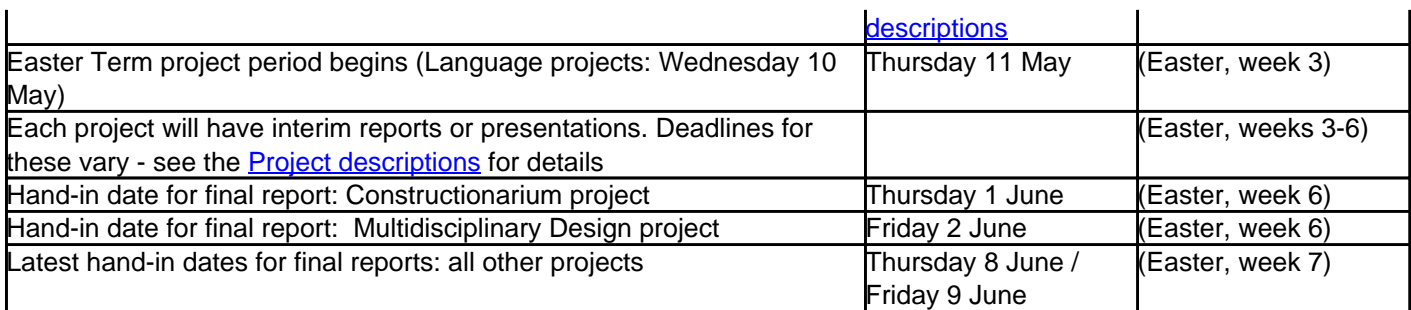

Some project leaders may set earlier final report deadlines. Final project reports must be handed in by **4pm** on the relevant days. Students should aim to submit ahead of the deadline, and ensure that they allow for significant congestion on DPO printers.

**NB:** final reports will not be accepted after the deadlines, unless there has been agreement in advance for a short extension, due to illness or other grave cause. Project leaders are required to complete all marking by Wednesday week 7 Easter term. Note that all interim reports must be resubmitted, appended to your final report.

## **How to choose a project**

Before making your selection, you should read the rest of this guide, noting the project sets, the combinations of sets that are not permitted, and reading project descriptions of interest (including any pre-requisite modules).

Note that projects may be chosen from any subject area, regardless of your Engineering Area(s). However, students specialising in Civil Engineering must take at least one of GD2/GD4/GD5 and one of these should hence be **your first choice**.

Students interested in taking a Language project should attend an information session in the Centre for Languages and Inter-Communication (see [Key dates](http://teaching.eng.cam.ac.uk/node/444#hdr-3)).

Students must have finished [entering their preferences](http://to.eng.cam.ac.uk/teaching/apps/IIAprojects/) near the start of the Lent Term (see [Key dates](http://teaching.eng.cam.ac.uk/node/444#hdr-3) above), immediately after COMET closes. These should be entered, in order, for exactly five projects, satisfying the following rules:

- 1. Some projects have **pre-requisites** (e.g. useful or essential IIA modules): it is your responsibility to check the project descriptions, and only to select projects for which you will have taken the pre-requisites. Your module choices are NOT checked automatically on COMET by the project allocation programme.
- 2. Your 1st and 2nd preferences must include at least one Group project, and one Design project (many are both). Your preferences overall must include at least 3 Group and at least 3 Design projects.
- 3. Projects are in sets (P1, P2 etc) with each set having a fixed timetable; projects should be chosen from different sets as far as possible (in most cases, two of your five choices will need to come from the same set, but your first and second choices must be from different sets). Certain other combinations of sets and projects are also excluded (for timetable and other reasons).
- 4. You are only allowed to select a maximum of two projects from the list of those which are very oversubscribed (currently GF2, GF3, GM1, GM2 and SF3)

## **How projects are allocated**

Each project has a maximum capacity, due to limits on staff, space and equipment, and some projects may not run if very few students opt for them.

In the online selection page, the sets are colour-coded to guide you. Before you can submit your preferences, the software will:

- 1. check that your 1st and 2nd preferences form a valid combination;
- 2. tell you how many of the combinations of your 1st to 4th preferences are valid (at least 2 must work to give

yourself a fair chance of obtaining your 1st to 4th preferences).

You will be prompted to reconsider if either of these checks fails.

Allocation of students to projects is a very complicated procedure. Optimisation is performed over all students and all projects, to try to ensure that all students get the best possible allocation given the various constraints. It is hence very important that you choose the order of your five projects carefully. Most students are normally allocated at least one of their first 2 preference projects, but this can not be guaranteed and the 4th or 5th choice project may well be needed – so you should consider all five of your choices seriously, as you may be assigned to any of them.

After the initial allocations are posted, any suspected mistakes or problems with these allocations should be immediately referred to the [Teaching Office](mailto:teaching-office@eng.cam.ac.uk). The list will be confirmed shortly afte the initial posting - see the [key](https://teaching22-23.eng.cam.ac.uk/node/444#hdr-3) [dates.](https://teaching22-23.eng.cam.ac.uk/node/444#hdr-3)

### **Timetable and other constraints**

Projects are in sets (P1, P2 etc) with each set having a fixed timetable (see [Table](https://teaching22-23.eng.cam.ac.uk/node/444#hdr-7) below); projects must be taken from different sets. Certain combinations of sets and projects are excluded for timetable and other reasons.

### **Over-subscribed projects**

Some projects (currently GF2, GF3, GM1, GM2 and SF3) are usually heavily over-subscribed. You are only allowed to select two from this group of projects in your list of five preferences, though these can be at any ranking. You should be aware that, whilst every attempt will be made to allocate the projects you select, you are less likely to be allocated to such a project. In consequence, your allocations may in this case be lower down your list.

Note that GF2 is available in two sets (P2 and P3) and will run with two separate cohorts, GF2A and GF2B. Students select GF2, and the allocation process will determine which set applies to each student on GF2, depending on their other project.

### **CIvil Engineering Projects (GD2/GD4/GD5)**

All students doing civil engineering must complete at least one of these projects, and hence your first choice must be either GD2, GD4 or GD5.

### **Field project (GD5)**

Students must attend timetabled sessions **all day** on Mondays, and **all afternoon** on Wednesdays and Thursdays, thereby clashing with sets P1 and P2. For field projects, the timetabled sessions add up to approximately 16 hours per week, and the time which a student is expected to work independently is correspondingly reduced. NB Places on GD5 are only available for students who qualify for the Civil Engineering Area who have completed the Surveying ExA (as a primary or secondary EA).

### **Multidisciplinary projects (GM1/GM2)**

You can only take one of these projects: they can not be taken together.

### **Language projects (sets P8/9)**

You can only take one language project, but it can be combined with any other project.

The timetabled sessions consist of 2 or 4 fixed hours (on Wednesdays) with the project leader, plus a choice of supported self-study (SS) sessions, which enable you to avoid clashes with your other project. Students should normally expect to attend during 4-6 hours of the self-study sessions (depending on the number of fixed hours on Wednesday). The project leader and/or a demonstrator will arrange supervisions during the SS sessions.

The Table below shows the options for SS sessions for each project – not all of these will run: the schedule for each project will be determined to fit with the  $2^{nd}$  projects chosen by students.

**NB**. Language projects will start with a 2 or 4 hour session on **Wednesday week two Easter term**, one day ahead of the other projects.

If you are interested in taking a foreign language project, you are encouraged to attend an information session (see [Key dates\)](http://teaching.eng.cam.ac.uk/node/444#hdr-3), where all the language project leaders will be on hand to answer any questions you may have.

### **Project timetables for Easter Term**

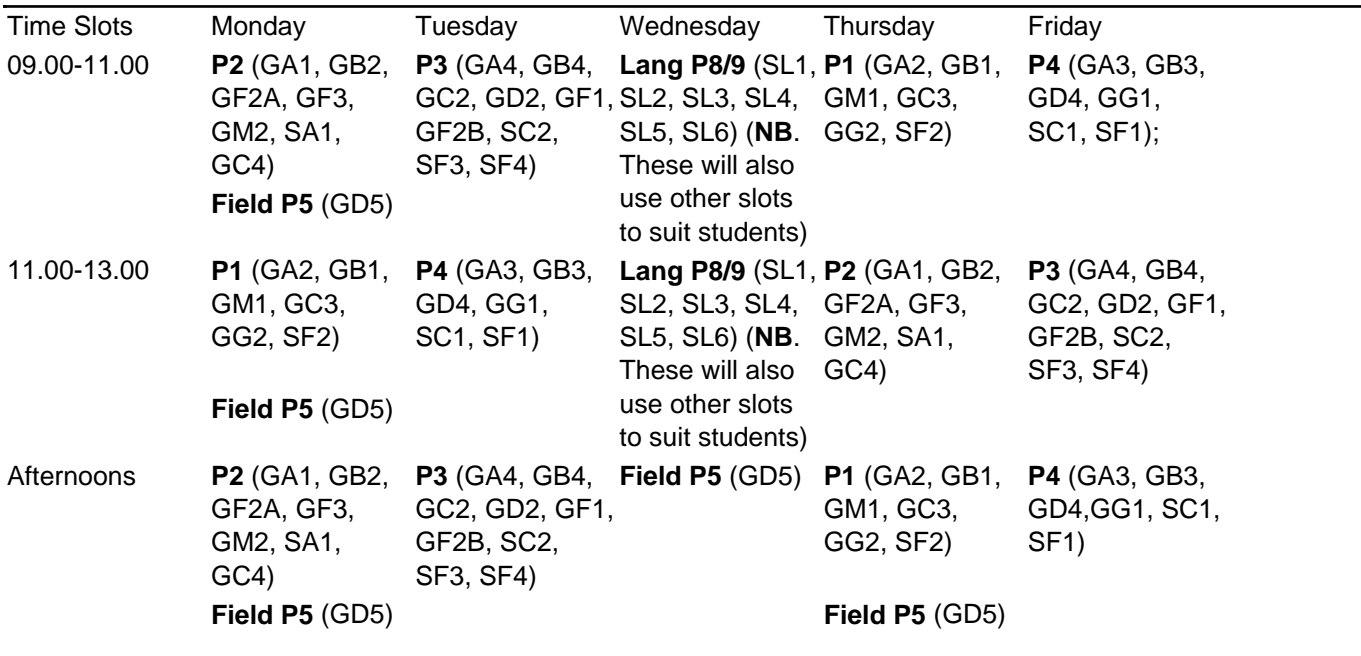

## **Organisation**

Each project has a project leader who is responsible for its organisation, running and assessment. Most projects will use a Moodle course to provide documentation, and many use electronic submission for reports. Project leaders will confirm arrangements and deadlines for report submission at the first (compulsory) session.

Availability of computers and other equipment may be restricted at times outside your scheduled sessions, so you should allocate your unscheduled time flexibly between your two projects. Chief technicians can advise you on the hours of access to their laboratories.

### **Timetabled sessions and project workload**

During the project period, approximately 8 hours per project per week are timetabled.

- 1. Students can expect priority access to laboratories, equipment and computers allocated to that project during all sessions.
- 2. Students can expect to have access to supervision from the project leader and/or other demonstrators
- during the morning and/or afternoon sessions as appropriate for the project.
- 3. Project leaders can expect to have access to all of the students on their project, as required during all sessions.

You are expected to be available for ALL timetabled sessions (unless prevented from doing so by illness or other grave cause). At the first (compulsory) session, project leaders will provide a detailed schedule indicating when you must attend. A record of attendance will be kept for these compulsory sessions, and penalties applied for absence.

It is expected that students will typically spend around 20 hours per project per week, either in timetabled sessions or working on their own (including report writing).

## **Project reports**

### **Lab notebooks**

Students must provide themselves with a lab notebook for their projects. It is essential best practice in project management to use a lab notebook to record all day-to-day activities, as a sketch book for conceptual design work, to record calculations and experimental results etc, dating every entry. For some types of project, such as software projects, electronic records and documentation may be more appropriate. Project leaders may ask for notebooks to be produced at meetings or submitted with reports to check that the books are used correctly, with entries properly laid out and dated.

### **Interim and final reports**

Most projects require 3 reports to be submitted, i.e. 2 interim reports and a final report. If report submission is not electronic, all interim reports must be appended to your final report when you hand it in. The maximum total length of all reports taken together (typed or handwritten on A4 pages) must not exceed 14 sides, plus calculations and drawings. Students must adhere to the page limit, and keep the volume of appendices to a minimum.

Virtually all reports will be produced electronically, and students MUST take responsibility for retaining their own electronic copies as backup. Most project leaders will also expect reports to be submitted electronically (via Moodle).

### **Format of reports**

The format of reports will vary from project to project, and the project leader will tell you what is required. Some general guidelines for design projects are as follows:

#### **Interim reports (2 sides each, excluding appendices)**

- Introduction: overview of project and aims
- Project specification
- Summary of preliminary design work
- Conclusions and programme of future work
- Appendices (include important sketches, drawings, computer listings, etc)

#### **Final report (not greater than 10 sides of A4, excluding appendices)**

Suggested section headings plus guide lengths are:

- Introduction (1 side)
- Summary of overall design decisions and outline of project management (1 side, possible team material)
- Description of design/computer code (2-3 sides)
- Problems encountered in development and their technical solutions (1 side)
- Test procedure/software implementation (2 sides)
- Conclusions and recommendations for improvements (1-2 sides)
- Appendices (possible team material):
- Important design details, including mechanical drawings, circuit diagrams, software code
- Interim reports 1 and 2 (where applicable)

See the **Report writing quide** for further guidance.

#### **Report cover sheets**

At the front of each report (interim and final), every student must include a signed [IIA project coversheet](https://teaching22-23.eng.cam.ac.uk/node/4171) (to be downloaded and printed from this link, as required). The sheet contains:

- A declaration stating that the student is submitting his or her own work. (Work which has not been done by the author must be identified clearly. It is recognised that there will be some common elements between the work of students in a pair or group, for example in drawings and diagrams.)
- Space for markers to provide written feedback (but not marks) on your reports.
- Space for you to indicate suggestions for improvements to the project.

The **online survey** should be completed at the end of the project period.

#### **Return of reports**

Physical copies of reports, drawings, etc. (where not handed in electronically) will be kept until after the Tripos results have been published. Such project work will NOT automatically be returned to students. Some project leaders may recover reports from the Teaching Office.

### **Assessment**

For each project, there are 80 marks available. In order to spread the workload for both students and staff, continuous assessment will take place for the duration of the project period, with a number of staged reports. Some projects include individual or group presentations as part of the assessment. Each project has its own mark distributions and submission dates, and these are stated in the online [Project descriptions.](https://teaching22-23.eng.cam.ac.uk/node/444#hdr-2) A typical allocation is:

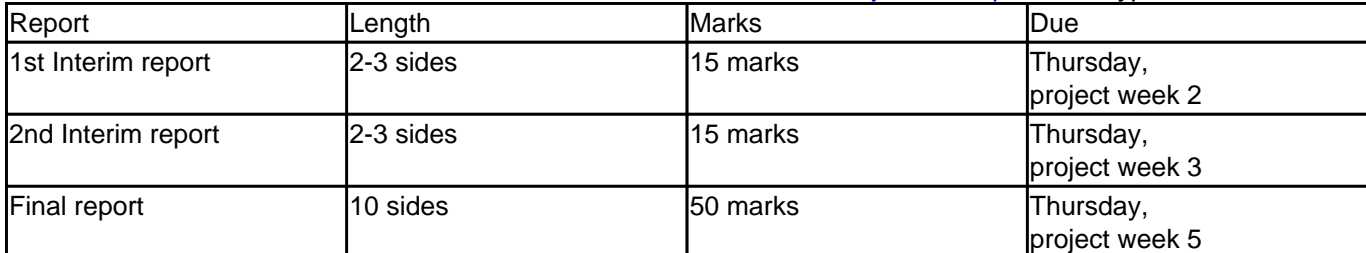

The main criteria for assessment will be the quality of the project work done, and the quality of the technical report writing. Marks will typically be awarded as follows:

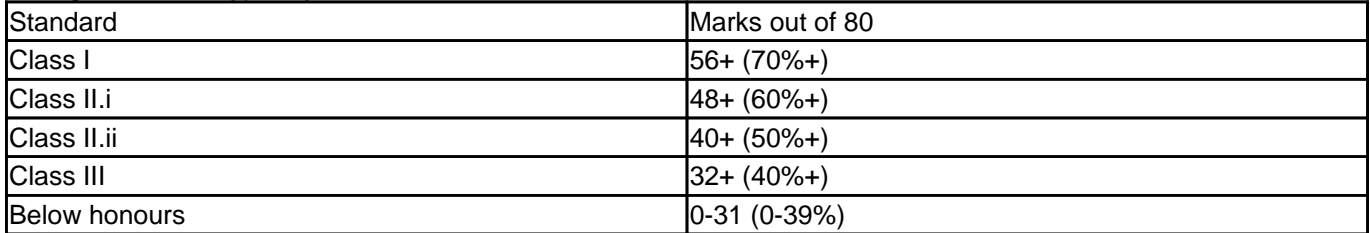

#### **Notes**

- **No report, no marks**. Half marks will not be awarded.
- For non-attendance at compulsory timetabled sessions, the penalty is 1 mark per hour or part hour missed.
- For late submission of interim reports, the penalty is 3 marks per day or part thereof.
- No reports will be accepted after the submission date for the final report.
- Feedback will be given on each report, but the marks will not be disclosed.
- The marks for different projects may be moderated after the conclusion of the project to even out any significant differences in mark distributions.

## **Part IIA Project and Coursework Extensions**

#### **Part IIA Coursework Overview**

During the Michaelmas and Lent terms, Part IIA undergraduates submit a minimum of 8 reports/essays associated with modules, and 2 full technical reports (FTR), and complete an Extension Activity (ExA). During the Easter term, students undertake 2 projects. Students are expected to make all reasonable efforts to complete missed experiments, FTRs and ExAs at a later date, and should contact the member of staff in charge of the activity concerned as soon as possible to arrange rescheduling. As these activties are typically booked by students rather than being timetabled we would normally expect students to simply rebook their lab session and the teaching office does not need to give permission for this. If a student experiences difficulty in rebooking a session in consultation with the lab leader for the module they should contact the teaching office. As deadlines for coursework submission run from the date the associated lab is actually undertaken, no deadline extension request need be made where a student has simply rebooked a lab session. Where a student fails to complete an activity they would need to consult with their Tutor regarding an approach to EAMC, the department does not award marks for activities that are not completed.

Deadline extensions for coursework and FTRs due to illness or other reason must be approved by the teaching office following the completion of the **online form**. An approved deadline extension will result in the removal of any late submission penalities. Please see the [relevant policy for more information](https://teaching22-23.eng.cam.ac.uk/node/23).

**Work for which an extension has been approved is due at the same time of day as the original deadline, usually 4pm.**

### **Part IIA projects**

Students are expected to complete as much as possible of the work associated with their two projects, but the four week timetable imposes tight constraints.

#### Missed Sessions

Mark penalties are applied for missing compulsory sessions. If a "re-arrangement" of a session is approved by the teaching office (via the **online form**) penalty marks will not be applied for a missed session as it is assumed that a student will attempt to catch up at a later time.

#### Significant disruption

If disruption to your project work is sufficient that there is a significant risk that you may not be able to catch up all of the work and complete the project, you must **notify your Tutor, project leader(s)** and the [Director of](mailto:director-ugrad-education@eng.cam.ac.uk) [Undergraduate Education](mailto:director-ugrad-education@eng.cam.ac.uk) by email immediately. You may need to apply for an appropriate allowance via the EAMC process in this case.

#### Deadline Extensions

Deadline extensions for IIA project reports can be applied for on the [online form](https://forms.office.com/r/9bbzp6Xpws) in the normal way. However extensions for final reports are limited **to 4pm on the Monday following the final project deadline**, since the Examiners must publish the final class lists two weeks after the submission date. This constraint, as it is due to minmum time requirements for marking and classing, cannot be extended by an approach to the EAMC.

## **Purchasing guide for Part II project students**

### **How does purchasing work in CUED?**

Purchasing is done through a system called the Engineering Department Requisitioning System, or EDRS for short. It is accessible only to some staff and graduate students, with no exceptions. This system offers access to the university-wide purchasing system known as the Marketplace,as well as to a long list of other companies that are "on the system".

If you want to buy something, the first step is to decide what you want, and then find a supplier to sell it to you. This is done in the usual way, via a search engine of your choice. It's best to look for big, well known national suppliers, or suppliers local to Cambridge.

Once you have selected your product and supplier, you try them in the system. First try the marketplace route, which is by far the easier option if it is possible. If you are able to find the product on marketplace, then it doesn't matter which supplier it's from, and the order will go through without issue. Most marketplace suppliers deliver within the next two working days.

If you cannot find the product on marketplace, then search the list of companies that are "on the system" for your desired supplier. If yours is not on the list, try and find a different supplier that is. If you cannot find a supplier on the system for your desired product, you must choose a different product. Table 1 shows a list of commonly used suppliers that have well-indexed websites.

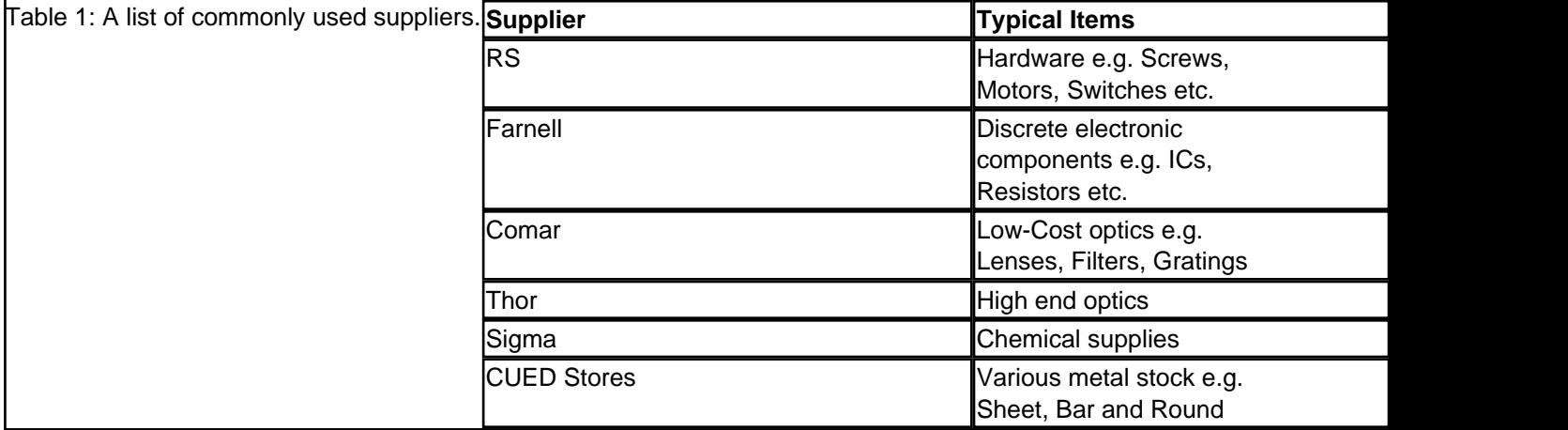

Once an appropriate supplier has been found, they must be contacted for a quote to supply the desired product. This can then be entered into the system and the order will be processed, though non-marketplace suppliers will often take longer to supply than marketplace ones. This lag, coupled with the delay that typically results from having to procure a quote, means that non-marketplace orders typically take as long as one working week to process.

### **How do students purchase for their projects?**

As undergraduates are not permitted to access EDRS, they must work with someone who does have access. Different people will have different preferences on how they want this to happen, but it is always best to have a list of the products you want to buy in advance of contacting them. If possible, have either a product code or directions to information from a supplier, as this will make the process much quicker. Once the order has been placed, the person that placed the order will be notified by email when it arrives. They may instruct you to collect it from Stores (next to the workshops), where you will need the Purchase Order number, and you will be asked to sign to show you have accepted the order.

### **Are there any ways of getting things which aren't on EDRS?**

In broad, yes, though they are not easy. It is usually better to find an alternative product than to try to purchase one that cannot be found on the system. Contact your project leader, supervisor or demonstrator if no alternatives can be found.

**Source URL (modified on 28-10-22):** https://teaching22-23.eng.cam.ac.uk/content/part-iia-project-guide